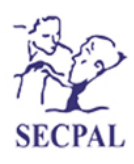

Medicina Paliativa Publicación Oficial Sociedad Española de Cuidados Paliativos

## **Artículo Aceptado para su pre-publicación / Article Accepted for prepublication**

## **Título / Title:**

Cómo escribir y publicar artículos científicos (II). Seguimos el viaje: resultados, discusión, y algo más / How to write and publish scientific papers (II). We continue the journey: results, discussion, and something else

## **Autores / Authors:**

Ana M. García<sup>1</sup>, Esteve Fernández<sup>2</sup> <sup>1</sup>Departamento Medicina Preventiva y Salud Pública. Universitat de València. Universitat Pompeu Fabra, . <sup>2</sup>Programa de Prevención y Control del Cáncer. Institut Català d'Oncologia-ICO. Institut d'Investigació Biomèdica de Bellvitge. Univ. de Barcelona

## DOI: [10.20986/medpal.2021.1295/2021](http://dx.doi.org/10.20986/medpal.2021.1295/2021)

# **Instrucciones de citación para el artículo / Citation instructions for the article:**

García Ana M., Fernández Esteve. Cómo escribir y publicar artículos científicos (II). Seguimos el viaje: resultados, discusión, y algo más / How to write and publish scientific papers (II). We continue the journey: results, discussion, and something else . j.medipa 2021. doi: 10.20986/medpal.2021.1295/2021.

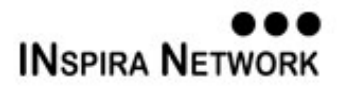

Este es un archivo PDF de un manuscrito inédito que ha sido aceptado para su publicación en *Medicina Paliativa*. Como un servicio a nuestros clientes estamos proporcionando esta primera versión del manuscrito en estado de prepublicación. El manuscrito será sometido a la corrección de estilo final, composición y revisión de la prueba resultante antes de que se publique en su forma final. Tenga en cuenta que durante el proceso de producción se pueden dar errores, lo que podría afectar el contenido final. El copyright y todos los derechos legales que se aplican al artículo pertenecen a *Medicina Paliativa*.

**CÓMO ESCRIBIR Y PUBLICAR ARTÍCULOS CIENTÍFICOS (II). SEGUIMOS EL VIAJE: RESULTADOS, DISCUSIÓN, Y ALGO MÁS**

# **HOW TO WRITE AND PUBLISH SCIENTIFIC PAPERS (II). WE CONTINUE THE JOURNEY: RESULTS, DISCUSSION, AND SOMETHING ELSE**

## **Ana M. García 1 y Esteve Fernández2\***

*<sup>1</sup>Departamento de Medicina Preventiva y Salud Pública, Ciencias de la Alimentación, Toxicología y Medicina Legal, Universitat de València, València, España. Centro de Investigación en Salud Laboral (CISAL), Universitat Pompeu Fabra, Barcelona, España. CIBER de Epidemiología y Salud Pública (CIBERESP), Madrid, España. <sup>2</sup>Programa de Prevención y Control del Cáncer, Departamento de Epidemiología y Prevención del Cáncer, Institut Català d'Oncologia-ICO. Grupo de Investigación en Control del Tabaco, Programa de Epidemiología y Salud Pública-EPIBELL, Institut d'Investigació Biomèdica de Bellvitge -IDIBELL. Facultad de Medicina y Ciencias de la Salud, Campus de Bellvitge, Universitat de Barcelona. L'Hospitalet de Llobregat, Barcelona, España. CIBER de Enfermedades Respiratorias (CIBERES), Madrid, España.*

### **CORRESPONDENCIA:**

Esteve Fernández Unidad de Control del Tabaco. Av. Granvia 199-201. 08908, L'Hospitalet de Llobregat, Barcelona, España. Correo electrónico: [efernandez@iconcologia.net](mailto:efernandez@iconcologia.net)

### **RESUMEN**

"Resultados" y "Discusión" son dos secciones fundamentales en la estructura de todo artículo original. En la sección de "Resultados" se presentan de forma ordenada los principales resultados obtenidos a partir del análisis de los datos, desde los análisis más generales y descriptivos hasta los más específicos y complejos, buscando caracterizar el estudio y dar respuesta a sus objetivos. Los resultados se presentan con lenguaje neutro y objetivo, combinando texto, tablas y/o figuras en el formato más adecuado y eficiente en cada caso, y evitando repetir la información proporcionada. Por su parte, la "Discusión", posiblemente la parte de más difícil escritura por ser también la más creativa del artículo, se empieza destacando de forma resumida los principales hallazgos del estudio. A continuación, se interpretan estos resultados buscando sus posibles explicaciones en base a las características del estudio, a la evidencia previa disponible y/o a nuevas hipótesis propuestas por los autores. Es necesario también incluir en la "Discusión" una revisión de las debilidades y fortalezas de la metodología del estudio. Se debe finalizar remarcando las principales conclusiones y consecuencias del trabajo para la práctica profesional y para futuras investigaciones. Otras secciones que hay que tener en cuenta en la escritura de un artículo científico son la bibliografía, los agradecimientos, la presentación de las fuentes de financiación del estudio o la descripción de las contribuciones de autoría y las declaraciones de conflicto de interés de los firmantes del trabajo.

**Palabras clave:** ·scritura médica, publicación, revistas, comunicación académica, ética, autoría.

### **ABSTRACT**

"Results" and "Discussion" are two major sections in the structure of any original article. In the "Results" section, the main results obtained with the data analysis are presented in an orderly manner, from the most general and descriptive analyses to the most specific and complex, seeking to characterize the study and to give answers to its objectives. Results are presented in neutral and objective language, using a combination of text, tables and/or figures, choosing the most appropriate and efficient format in each case and avoiding repeating the information provided. The "Discussion" is possibly the most difficult part of writing because it is also the most creative section in the paper. It begins by summarizing the main findings of the study. These results are then interpreted seeking their possible explanations based on the characteristics of the study, on previous available evidence and/or on new hypotheses proposed by the authors. It is also necessary to include in the Discussion a review of the strengths and weaknesses of the study methodology. And it

should end by highlighting the main conclusions and consequences of the work, for professional practice and for future research. Other sections to consider when writing a scientific paper are the bibliography, acknowledgments, the presentation of the funding sources for the study or the description of the authorship contributions and the authors' statement about their conflicts of interest.

**Keywords:** Medical writing, publishing, periodicals, scholarly communication, ethics, authorship.

### **INTRODUCCIÓN**

En el primer artículo de esta serie<sup>1</sup> revisamos la estructura del artículo científico y las claves para una escritura eficiente del título, el resumen, la introducción y los métodos. En este segundo artículo proseguimos el viaje y entramos en la redacción de las secciones de "Resultados", "Discusión" y otras que completan el artículo. Como ya comentamos en el primer artículo, nos centramos en las cuestiones que atañen a la preparación y redacción de las distintas secciones de un artículo original. Damos por supuesto que tenemos resultados de una investigación válida y relevante y que hemos llevado a cabo un análisis correcto de nuestros datos.

## **LOS RESULTADOS: ¿CUÁLES SON LOS HALLAZGOS?**

Nos encontramos en el núcleo o corazón del artículo<sup>2</sup>, en el que habitualmente combinamos la redacción del texto con el uso de tablas y/o figuras. Es importante no repetir en el texto la información de las tablas o las figuras: se destacarán o resumirán solo las observaciones más relevantes, ayudando a la lectura del trabajo. La selección de los datos a presentar, su ordenación en el texto y la adecuada construcción de tablas y figuras, en combinación con los datos presentados en el texto, son fundamentales<sup>3</sup>.

La sección "Resultados" del artículo debe redactarse siguiendo muy rigurosamente los criterios de concisión, claridad y relevancia para la información presentada<sup>3,4</sup>. Por ello mismo, se deben presentar los resultados de forma neutra, sin interpretarlos. La finalidad de la sección "Resultados" es exponer narrativamente en el texto (y mediante las tablas y las figuras acompañantes, en su caso) los principales resultados, pero no su significado, lo que nos sugieren o cómo los interpretamos, aunque exista una cierta "tendencia natural" a hacerlo. Por ejemplo, una frase del tipo "los pacientes de sexo masculino percibieron, como esperábamos, mucho más dolor (EVA de 89 sobre 100) a diferencia de las mujeres (EVA de 71 sobre 100; *p* < 0,05)" tiene un componente interpretativo (cuando decimos "como esperábamos") impropio de la redacción objetiva y neutra que requiere la sección de "Resultados".

Normalmente se empieza a escribir la sección "Resultados" presentando la información más descriptiva de los sujetos o pacientes en el estudio, para continuar con los resultados directamente relacionados con los objetivos de la investigación (que presentábamos, como ya vimos, al final de la "Introducción" 1 ) obtenidos mediante análisis estadísticos progresivamente más complejos. Habitualmente la secuencia es:

- 1) Análisis descriptivo univariado (por ejemplo, la distribución por sexo, la media de edad, la supervivencia o la distribución de otras características relevantes para el conjunto de la muestra).
- 2) Análisis descriptivo o inferencial bivariado (por ejemplo, la distribución de las variables de interés en función de otras variables que puedan determinar diferencias en los resultados, como el hospital de procedencia o el diagnóstico).
- 3) Análisis multivariado (con el que se mide y controla conjuntamente el efecto de distintas variables sobre el resultado de interés, por ejemplo en el cálculo del riesgo relativo de muerte ajustado por sexo, edad y diagnóstico).

Es importante repasar todos los resultados para evitar errores: no es infrecuente encontrar discrepancias, por ejemplo, entre los datos presentados en el texto, en las tablas y en el resumen de un trabajo. En la presentación de los resultados de los correspondientes análisis estadísticos se debe incluir, además de las habituales medidas de tendencia central, de frecuencia y de asociación (por ejemplo, medias, proporciones o riesgos), los estadísticos de dispersión (por ejemplo, desviaciones típicas o intervalos de confianza). Cuando se presentan valores *p* para las pruebas estadísticas utilizadas se deben dar siempre los valores exactos, sean o no "estadísticamente significativos" (así, no sería correcto presentar un valor *p* como "*p* > 0,05", lo correcto sería presentarlo con su valor exacto, por ejemplo "*p* = 0,072", normalmente hasta el tercer decimal).

La selección de los resultados a presentar debe ser reflexionada y decidida entre los coautores. Un exceso de información poco relevante acaba aburriendo al lector, mientras que el hecho de dejar fuera información clave para el estudio (por ejemplo, la frecuencia de respuesta o la distribución de los sujetos por alguna variable o característica importante) suele ser detectada y reclamada por editores y/o revisores del manuscrito.

La concisión y la claridad son clave en la presentación de los resultados, por lo que esta sección tiene habitualmente una menor extensión que la "Discusión" o los "Métodos". Habitualmente se utilizan las tablas para presentar la mayor cantidad de información numérica, presentando cada tabla en el texto y destacando solo sus resultados más relevantes. En algunas ocasiones se pueden incluir narrativamente resultados que no aparecen en tablas o figuras. Es el caso, por ejemplo, del análisis de subgrupos o de estratificaciones por terceras o cuartas variables (por ejemplo, por grupos de edad o por nivel de estudios) que, aun siendo importantes para la comprensión del artículo, no requieren la presentación de detalles y supondrían un exceso de información. Además, con frecuencia las revistas limitan el número de tablas y/o figuras que se pueden incluir en un artículo, por lo que se debe seleccionar muy bien la información a presentar en estos formatos (por ejemplo, *Medicina Paliativa* admite hasta un máximo de 4 tablas y/o figuras en las Notas Clínicas). Los resultados presentados exclusivamente en el texto pueden o no incluir valores numéricos, haciendo solo referencia al subanálisis correspondiente y un comentario sobre sus hallazgos (por ejemplo, "en el análisis de esta misma característica según hospital de procedencia no se observaron diferencias estadísticamente significativas", tras lo que se suele añadir entre paréntesis la expresión "datos no mostrados"). La publicación electrónica hace posible que estos análisis y resultados colaterales se presenten en "tablas suplementarias" (a veces sin límite de número o extensión) que estarán solo disponibles a través de un hiperenlace. En las normas de publicación de cada revista encontraremos si esta es una opción posible.

Las tablas son una parte esencial del artículo y de la sección de "Resultados"<sup>2</sup>. Al igual que en la redacción del texto, en la ordenación de las tablas seguiremos también una secuencia lógica, de menor a mayor complejidad, de lo descriptivo a lo inferencial y a lo más particular.

En la primera tabla de "Resultados" habitualmente se describen las características generales de las personas participantes en el estudio, y sucesivamente se van presentando las tablas con los resultados de análisis más complejos y específicos. Insistimos una vez más en la importancia de seleccionar bien la información presentada en las tablas, que sea siempre relevante para dar respuesta a los objetivos del estudio, evitando sobrecargar al lector con detalles prescindibles. Como "técnica de escritura", pero también como forma de trabajar el análisis de los datos del estudio en directa relación con el futuro artículo, recomendamos plantear *a priori* la estructura de las tablas que querríamos incluir en él: pensemos qué resultados necesitamos para poder responder a nuestros objetivos, qué deseamos enseñar a nuestros lectores para que puedan entender esos resultados. Es decir, definamos el orden y contenidos de las tablas, qué ponemos en las columnas, qué ponemos en las filas, y compongamos una estructura vacía para esas tablas. El análisis de los datos irá encaminado a rellenar con datos las celdas de esa estructura ya diseñada. Evidentemente, se trata también de un proceso flexible: la obtención de los primeros resultados del análisis, ya estructurados en tablas, puede llevarnos a plantear nuevos análisis y a definir nuevas tablas.

Podemos también complementar la presentación de los resultados del estudio con figuras, que incluyen tanto gráficos elaborados a partir de datos como imágenes (por ejemplo, una radiografía de tórax o un ECG). Una buena figura puede ser muy útil para destacar determinados resultados y aumenta el atractivo del artículo, ya que la información gráfica resulta más llamativa y puede transmitir el mensaje principal más fácilmente que una tabla con los datos o que el propio texto. Sin embargo, la generalización de los programas informáticos para el diseño de gráficos con frecuencia provoca la inclusión en los manuscritos de figuras poco o nada interesantes (como lo son, casi siempre, los diagramas de sector [tipo "quesitos"] para mostrar la distribución de variables simples, como la distribución por sexo de una muestra de pacientes).

El sentido común y la práctica nos hará decidir la mejor forma de presentar los distintos datos o resultados de nuestro estudio (en el texto, en una tabla o en una figura), siempre pensando en la relevancia y eficiencia de la información a proporcionar y en el mejor formato para presentarla al lector, evitando así repeticiones, sobrecargas y/o lagunas en la presentación de dicha información. Por último, debemos asegurarnos seguir fielmente las recomendaciones formales que haga la revista donde queremos publicar para la construcción de tablas y figuras. En la Tabla I se resumen recomendaciones genéricas para la preparación de buenas tablas y figuras (algunas de estas recomendaciones pueden variar según las normas de la revista al respecto y/o el tipo de datos y análisis que tengamos).

#### **LA "DISCUSIÓN": INTERPRETANDO QUE ES GERUNDIO**

Para muchos, esta es la sección más difícil de escribir de un artículo original. De la "Discusión" se deben extraer las consecuencias principales del estudio, si existen, para la práctica profesional o para la investigación. Algunas revistas invitan a los autores a elaborar un cuadro donde señalar con viñetas o en un par de párrafos la aportación del artículo a la literatura existente, orientada a los lectores que quieren obtener el mensaje principal del estudio sin necesidad leer todo el artículo, ni siquiera el resumen. En este cuadro los autores deben resumir primero en dos o tres frases el estado del conocimiento científico en el área de estudio, y por qué el presente estudio necesitaba llevarse a cabo. En segundo lugar, se llama a contestar sencillamente a la pregunta: "¿qué sabemos ahora como consecuencia de este estudio que no supiéramos antes?". Al margen de que la revista solicite o no explícitamente este tipo de información, la sección "Discusión" debe presentar y fundamentar adecuadamente tales aspectos.

Recomendamos iniciar la "Discusión" destacando y recordando los principales hallazgos del estudio. Atención: una o dos frases bastan para centrar al lector, debemos evitar repetir todos los resultados ya presentados en la sección anterior. A continuación, razonaremos acerca de las posibles explicaciones para los resultados, positivos y negativos, de nuestra investigación, en base a las características del propio estudio, a la evidencia previa disponible en otros estudios sobre el mismo tema, o a nuevas hipótesis propuestas por los autores. Es ese componente de reflexión lo que convierte a la "Discusión" en la parte más creativa del artículo, se especula (razonablemente) en clave interpretativa. También en la "Discusión" deben revisarse debilidades y fortalezas de la metodología del estudio, tratando de explicar cómo unas y otras pueden haber influido en los resultados obtenidos. Y se debe finalizar remarcando las principales conclusiones y consecuencias del estudio para la práctica profesional y para futuras investigaciones<sup>5,6</sup>.

El tono de la "Discusión" debe ser claro y transparente, evitando cualquier retórica innecesaria. Un discurso retorcido y oscuro no va a salvar los problemas metodológicos de nuestro estudio, sino que puede ser, para editores y revisores, una razón más para el rechazo o para aconsejar la revisión del texto. Recomendamos discutir la metodología de los estudios observacionales (y también de los ensayos clínicos) de acuerdo con las principales fuentes de error aleatorio (poder estadístico), error sistemático (sesgos) y posibilidad de confusión (efectos de terceras variables sobre los resultados). Así, se mencionará si el tamaño de la muestra es suficiente para obtener estimaciones estadísticamente precisas, o si existe suficiente poder estadístico en los contrastes de hipótesis. Discutiremos la presencia de posibles sesgos de selección (representatividad de la muestra, frecuencia de respuesta, criterios de inclusión y exclusión, adecuación del grupo control, etc.) y de información (validez de los instrumentos de medida, recuerdo de los participantes, subjetividad de los investigadores, utilización de "ciego", etc.) que puedan distorsionar sistemáticamente los resultados obtenidos. Plantearemos cómo se tuvo en consideración la identificación y el control (si así fue) de estos sesgos, así como el posible efecto que podrían tener sobre los resultados. Respecto a los factores de confusión, discutiremos la posibilidad de su presencia y los métodos para su control en el diseño y análisis de los datos, así como su potencial influencia sobre los resultados obtenidos.

En esta sección los autores deberán contrastar la información aportada por su estudio con la evidencia previa disponible. En este sentido, recomendamos ceñirnos a los estudios previos más destacados y a los aspectos más directamente relacionados con los hallazgos principales de nuestro trabajo, evitando una revisión exhaustiva (y agotadora) de toda la evidencia previa (y usar un número excesivo de citas bibliográficas). Existe también un cierto riesgo de repetir en la "Discusión" información ya presentada en la "Introducción", es decir, debemos prevenir redundancias innecesarias entre ambas secciones. También es un riesgo limitarse a repetir en la "Discusión" los datos ya presentados en "Resultados" sin enriquecerlos con interpretaciones, comparaciones o valoraciones que contribuyan a mejorar su alcance y significado.

En el párrafo o párrafos finales de la "Discusión" se deben analizar las implicaciones del estudio para la práctica profesional, si las tiene, o para la investigación en el área<sup>5,6</sup>. Como ya hemos señalado, los autores deben discutir cómo ha progresado el conocimiento en el área de conocimiento a partir de su trabajo y qué implicaciones tiene el estudio para futuras investigaciones. Además, se deberá discutir adecuadamente las potenciales consecuencias del estudio para la práctica (clínica, preventiva, de gestión, etc.). Las frases genéricas del tipo "estos resultados ponen de manifiesto que son necesarios más estudios para avanzar en el conocimiento de ..." o "se deberá considerar en futuras investigaciones diseños que permitan identificar factores todavía desconocidos" o "nuestros resultados, aunque modestos, representan un avance en el conocimiento de ..." no hacen sino demostrar nuestra falta de ideas interesantes al respecto de las consecuencias de nuestro estudio. Las conclusiones deben ser lo más concretas posibles: indicando qué nuevos estudios necesitamos (con qué diseño, para qué pacientes, con qué información) o en qué hemos avanzado específicamente (qué nueva prueba se debe utilizar o dejar de utilizar, qué tratamiento es preferible o qué criterios servirán para seleccionar mejor a los participantes en subsiguientes estudios sobre el tema de interés).

### **OTROS CONTENIDOS**

Todo artículo original se acompaña de la sección "Bibliografía", donde se presentan con un formato estandarizado las fuentes citadas a lo largo del texto del artículo. Lo habitual en un artículo original es que el mayor número de citas sea a otros artículos originales, pero también pueden ser útiles citas de otros tipos de trabajos (revisiones, libros o capítulos de libros, páginas web, etc.). En las secciones "Introducción" y "Discusión" es donde mayor uso se hace de las citas bibliográficas, aunque también en "Métodos" pueden servir algunas referencias para presentar y fundamentar herramientas o técnicas utilizadas en la investigación. En todo caso, se debe siempre seleccionar lo que se cita, evitando abultar la bibliografía con referencias redundantes o prescindibles. Los buenos autores incluyen en la bbliografía de sus artículos un listado selecto, experto y actualizado de los mejores trabajos relacionados con el tema, algo que puede resultar muy útil para el lector y contribuye a respaldar la calidad del trabajo.

La corrección formal de las referencias incluidas en la sección "Bibliografía" requiere también de todo el cuidado y atención de los autores. Para hacerlo bien es imprescindible conocer perfectamente y seguir escrupulosamente las instrucciones que la revista establezca al respecto. Para elaborar la sección "Bibliografía" de un artículo pueden resultar de ayuda los denominados gestores bibliográficos (como RefWorks, Mendeley o Zotero, este último de libre uso<sup>7</sup>), programas que permiten adaptar el formato de un listado de referencias a los diferentes estilos que puedan usar las revistas. Siempre hay que asegurarse de que el listado final de referencias sigue rigurosamente el estilo de cita que establezca la revista para los diferentes tipos de trabajos citados (artículos de revista, páginas web, etc.), en todos sus detalles.

Además de todos los contenidos que hemos revisado hasta ahora, puede ser necesario también redactar adecuadamente otras secciones acompañantes del trabajo, desde luego todas aquellas que solicite la revista a la que pensamos enviarlo. Entre estas secciones suelen encontrarse los "Agradecimientos", en los que se reconoce la colaboración de personas que han contribuido a la realización del trabajo pero que no deben aparecer como firmantes de este por no cumplir con los criterios de autoría<sup>1</sup>. Es también necesario reconocer transparentemente las fuentes de financiación que pueda haber tenido el estudio, o la ausencia de financiación si fuera el caso. Algunas revistas requieren una descripción de las "contribuciones de autoría" de cada uno de los firmantes del trabajo. Y también es habitual redactar una declaración de los potenciales conflictos de intereses de los autores o la ausencia de dichos conflictos, en su caso. Esta última cuestión (los conflictos de intereses y su declaración) se abordará con mayor detalle en la siguiente y última entrega de esta serie de artículos, donde trataremos aspectos relacionados con el envío formal del manuscrito a la revista, con el proceso de gestión y decisión editorial y con algunos aspectos éticos de la publicación científica.

## **AGRADECIMIENTOS**

A las alumnas y los alumnos de los cursos sobre escritura científica que hemos impartido, con los que hemos aprendido y que nos motivan a seguir aprendiendo. A las universidades y entidades que han promovido y apoyado estos cursos. A los colegas, editores, revisores y autores que han sido también parte de nuestra escuela.

## **CONFLICTO DE INTERESES**

Los autores de esta serie de artículos participan regularmente en cursos sobre escritura y publicación científica en ciencias de la salud, recibiendo habitualmente ellos o sus instituciones retribuciones de las entidades organizadoras de dichos cursos.

## **FINANCIACIÓN**

La escritura de esta serie de artículos ha recibido financiación por parte de la revista *Medicina Paliativa*.

# **BIBLIOGRAFÍA**

- 1. Fernández E, García AM. Cómo escribir y publicar artículos científicos (I). Inicio del viaje: del título a los métodos. Med Paliat. 2021;28):134-9.
- 2. Herranz G. Resultados, el corazón del estudio. Med Clin (Barc). 1988;90:500-1.
- 3. Bosch F, Mabrouki K. Redacción científica en biomedicina: lo que hay que saber. Barcelona: Cuadernos de la Fundación Dr. Antonio Esteve nº 9; 2007 [citado 12 may 2021]. Disponible en: [https://www.esteve.org/libros/redaccion/.](https://www.esteve.org/libros/redaccion/)
- 4. Albert T. A-Z of medical writing. London: BMJ Books; 2000.
- 5. Herranz G. Discusión, o la verdad sin exageraciones. Med Clin (Barc). 1988;90:540-1.
- 6. Docherty M, Smith R. The case for structuring the discussion of scientific papers. BMJ. 1999;318:1224-5.
- 7. Zotero [citado 14 oct 2021]. Disponible en: https://www.zotero.org/

# **TABLA I. RECOMENDACIONES PARA LA PREPARACIÓN DE TABLAS Y FIGURAS.**

#### **Tablas y figuras**

- La información presentada se debe entender de forma suficiente, sin necesidad de leer el texto del artículo
- Deben acompañarse de títulos informativos que describan bien los contenidos
- Deben definirse con notas a pie todas las abreviaturas utilizadas (aunque se hayan definido también en el texto)
- Deben también utilizarse las notas al pie siempre que sea necesario para clarificar la información presentada
- Todas las tablas y figuras deben ser mencionadas en el texto del artículo

#### **Tablas**

- Utilizar para dar resultados que no pueden presentarse de forma sencilla en el texto
- Incluir las categorías de la variable dependiente (o resultado principal de interés) en las columnas, mostrando su distribución según las categorías de las variables independientes en las filas, facilitando así la lectura de los datos
- Evitar líneas verticales u horizontales en el interior de las tablas
- Incluir siempre las unidades de medida de las variables, por evidentes que puedan parecer (por ejemplo: Edad [años])
- Incluir siempre las frecuencias absolutas (n) junto con las frecuencias relativas (%)
- Incluir intervalos de confianza o estimadores de significación estadística (valores *p* exactos)

#### **Figuras**

- Utilizar solo en el caso de que presentar la información visualmente (en forma de figura) es preferible (más informativa y clara) a su presentación en forma de texto o tabla
- Utilizar originales de alta calidad, con definición perfecta y suficiente de todos sus componentes
- Utilizar el tipo de gráfico adecuado según la naturaleza de los datos (barras, líneas, puntos, etc.)
- Utilizar las leyendas necesarias para garantizar la total comprensión de los datos en el gráfico
- Garantizar la confidencialidad en caso de imágenes con pacientes